# MC102 – Algoritmos e Programação de Computadores

Instituto de Computação

UNICAMP

<span id="page-0-0"></span>Primeiro Semestre de 2016

# Roteiro

- 1 Introdução a arquivos
- 2 [Abrindo um arquivo texto](#page-10-0)
- 3 [Lendo dados de um arquivo texto](#page-13-0)
- 4 [Escrevendo dados em um arquivo texto](#page-20-0)
- 5 [Modos de abertura de arquivos textos](#page-23-0)
- 6 [Removendo um arquivo](#page-25-0)
- (7) Lendo um arquivo texto na memória
- 8 Manipulando a entrada/saída padrão
- <sup>9</sup> [O comando](#page-33-0) fgets
- **Exercícios**

- Quando vimos a organização básica de um sistema computacional, mencionamos apenas um tipo de memória.
- **·** Entretanto, na maioria dos sistemas, a memória é dividida em dois tipos: primária e secundária.

<span id="page-2-0"></span>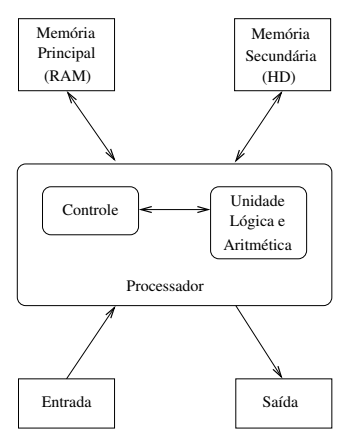

• A memória principal utilizada na maioria dos computadores emprega uma tecnologia que requer alimentação constante de energia para que informações sejam preservadas.

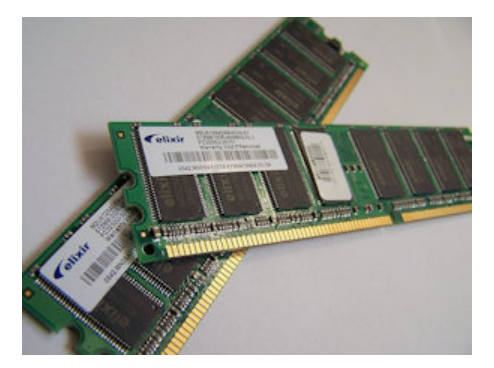

 $\bullet$  A memória secundária utilizada na maioria dos computadores emprega uma tecnologia que não requer alimentação constante de energia para que informações sejam preservadas.

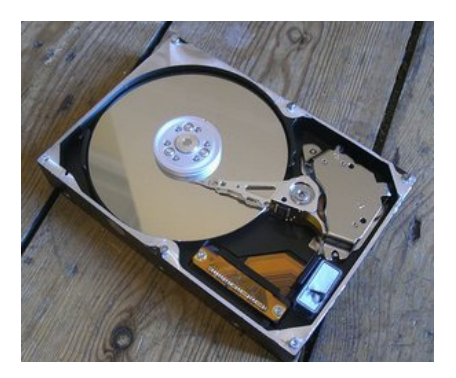

- Todos os programas são executados na memória principal, tal que, quando um programa termina ou há interrupção de energia, as informações do programa são perdidas.
- Para podermos gravar informações de forma persistente, devemos escrever estas informações em arquivos na memória secundária.
- A memória secundária possui algumas características:
	- $\triangleright$  É muito mais lenta que a primária.
	- $\triangleright$  É mais barata que a memória primária.
	- **Possui maior capacidade de armazenamento.**
- Sempre que nos referirmos a um arquivo, estamos falando de informações armazenadas em memória secundária.

#### Nomes e extensões

- **•** Arquivos são identificados por um nome.
- O nome de um arquivo pode conter uma extensão que indica o conteúdo do arquivo.

#### Exemplos de extensões:

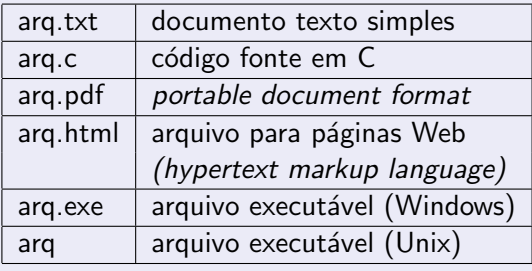

# Tipos de arquivos

- Embora arquivos possam ter conteúdos bem distintos, há dois tipos principais de arquivos:
	- $\triangleright$  Arquivo texto: armazena caracteres que podem ser mostrados diretamente na tela ou modificados por um editor de textos simples. Exemplos:
		- $\star$  código fonte C
		- $\star$  documento texto simples
		- $\star$  páginas HTML
	- $\triangleright$  Arquivo binário: sequência de bits sujeita às convenções do programa que a gerou, não legíveis diretamente. Exemplos:
		- $\star$  arquivos executáveis
		- $\star$  arquivos compactados
		- \* documentos do Adobe Photoshop

## Sistemas de arquivos

- Um sistema de arquivos é organizado em diretórios (também chamados de pastas).
- $\bullet$  Um diretório pode conter arquivos e/ou outros diretórios.

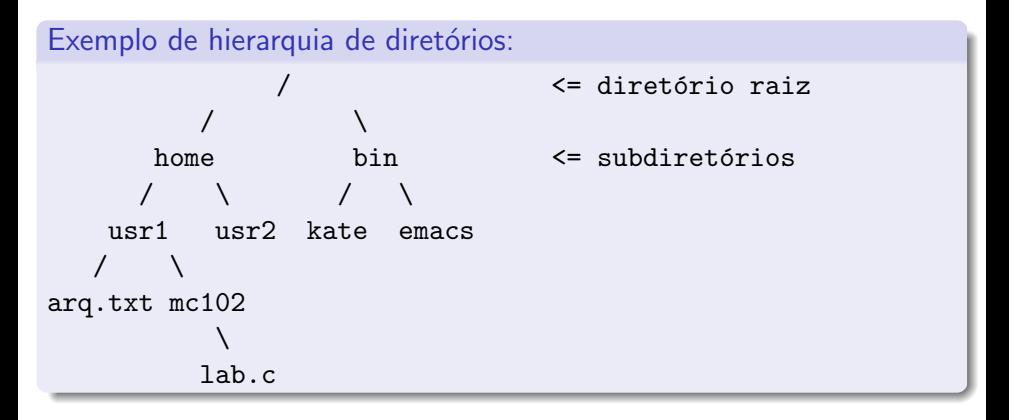

## Caminhos absolutos ou relativos

- O nome de um arquivo pode conter o seu diretório, ou seja, o caminho para encontrar este arquivo a partir da raiz.
- Caminhos podem ser especificados de duas formas:
	- ► Caminho absoluto: descrição do caminho desde o diretório raiz. Exemplos:

/bin/emacs /home/usr1/arq.txt

 $\triangleright$  Caminho relativo: descrição do caminho a partir do diretório corrente. Exemplos:

arq.txt mc102/lab.c

# Abrindo um arquivo texto

Para se trabalhar com arquivos em C, devemos criar um ponteiro especial: um ponteiro para arquivos.

FILE \*nome\_variavel;

- O comando acima cria um ponteiro para arquivos, cujo nome da variável é o nome especificado.
- Após ser criado um ponteiro para arquivo, podemos associá-lo com um arquivo real do computador usando a função fopen.

```
FILE *arq;
arg = fopen("teste.txt", "r");
```
<span id="page-10-0"></span> $\bullet$  Neste exemplo, a variável ponteiro arq aponta para o arquivo "teste.txt".

# Abrindo um arquivo texto

• Note que o comando fopen possui dois parâmetros:

FILE \*fopen(char \*caminho, char \*modo);

- O primeiro parâmetro do comando fopen é uma string com o caminho de um arquivo:
	- $\triangleright$  Ou caminho absoluto, por exemplo, "/user/joao/arq.txt".
	- $\triangleright$  Ou caminho relativo, por exemplo, "teste.txt".
- O segundo parâmetro é uma string informando o tipo do arquivo e como ele deve ser aberto.
	- $\blacktriangleright$  Arquivo texto ou binário.
	- ▶ Para leitura, gravação ou ambos.
- No nosso exemplo, o parâmetro "r" significa que abrimos um arquivo texto para leitura (veremos em breve outras formas de abrir arquivos).

# Abrindo um arquivo texto

- $\bullet$  Antes de acessar um arquivo, devemos abri-lo com a função fopen $()$ .
- **Em caso de sucesso, a função retorna um ponteiro para o arquivo** aberto. Em caso de erro, a função retorna NULL.

**•** Exemplo:

```
FILE *arg = fopen("teste.txt", "r");
if (\text{arg} == \text{NULL})printf("Erro ao tentar abrir o arquivo.\n");
else
  printf("Arquivo aberto para leitura.\n");
```
Para ler dados de um arquivo (aberto de forma adequada), usamos a função fscanf(), que é semelhante à função scanf().

int fscanf(ponteiro\_para\_arquivo, string\_de\_formato, variáveis);

• A única diferença para o scanf é que devemos passar como primeiro parâmetro um ponteiro para o arquivo de onde será feita a leitura.

**•** Exemplo:

```
char aux;
FILE *f = fopen("teste.txt", "r");
fscanf(f, "<sub>6</sub>", kaux):printf("%c", aux);
```
- Quando um arquivo é aberto, um indicador de posição no arquivo é criado e este recebe a posição do início do arquivo (a menos que o arquivo seja aberto como append, como veremos em breve).
- Para cada dado lido do arquivo, este indicador de posição é automaticamente incrementado para o próximo dado não lido.
- **E**ventualmente, o indicador de posição chega ao fim do arquivo.
- A função fscanf devolve um valor especial (EOF) caso se tente ler dados e o indicador de posição esteja no fim do arquivo.

- Para ler todos os dados de um arquivo texto, basta usarmos um laço que será executado enquanto não chegarmos ao final do arquivo:
- **•** Exemplo:

```
char aux;
FILE *f = fopen("teste.txt", "r");
while (fscan f(f, "%c", \&aux) != EOF)printf("%c", aux);
fclose(f);
```
- O comando fclose deve sempre ser usado para fechar um arquivo que foi aberto com sucesso, de forma que o arquivo possa ser posteriormente aberto por outros programas.
- Quando escrevemos dados em um arquivo, o comando fclose garante que os dados serão efetivamente escritos no arquivo.
- Cuidado: antes de fechar um arquivo, verificar se ele foi aberto com sucesso (ou seja, se o ponteiro para o arquivo não é nulo).

```
#include <stdio.h>
int main() {
 FILE *arq;
  char aux, nomeArq[101];
  printf("Entre com nome do arquivo: ");
  scanf("%s", nomeArq);
  arg = fopen(nomeArg, "r");
```
...

```
if (\text{arg} == \text{NULL})printf("Erro ao abrir o arquivo: %s\n", nomeArq);
else {
  printf("----- Inicio do arquivo -----\ln");
  while (fscanf(\text{arg}, \sqrt{\ }0\%), kaux) != EOF)
    printf("%c", aux);
  print(f("----= \text{Fim do arquiv} ----\n');
  fclose(arq);
}
return 0;
```
}

...

- Note que, ao realizar a leitura de um caractere, automaticamente, o indicador de posição do arquivo se move para o próximo caractere.
- Ao chegar no fim do arquivo, a função fscanf retorna o valor especial EOF.
- o Para voltar o indicador de posição para o início do arquivo, podemos fechá-lo e abri-lo novamente ou usar o comando rewind.
- **•** Exemplo:

```
while (fscanf(\text{arg}, \sqrt{\ }0\%), kaux) != EOF)
  printf("%c", aux);
rewind(arq);
printf("----- Imprimindo novamente -----\n");
while (fscanf(arq, "%c", &aux) != EOF)
  printf("%c", aux);
```
#### Escrevendo dados em um arquivo texto

Para escrever dados num arquivo (aberto de forma adequada), usamos a função fprintf(), que é semelhante à função printf().

int fprintf(ponteiro\_para\_arquivo, string\_de\_formato, variáveis);

<span id="page-20-0"></span>• A única diferença para o printf é que devemos passar como primeiro parâmetro um ponteiro para o arquivo para onde será feita a escrita.

# Copiando dados entre arquivos

```
#include <stdio.h>
int main() {
  FILE *arqIn, *arqOut;
  char aux, nomeArqIn[101], nomeArqOut[101];
  printf("Entre com nome do arquivo de entrada: " );
  scanf("%s", nomeArqIn);
  arqIn = fopen(nomeArqIn, "r");
  if (\text{argIn} == NULL) {
    printf("Erro ao abrir o arquivo de entrada: %s\n", nomeArqIn);
    return 0;
  }
```
...

# Copiando dados entre arquivos

...

```
printf("Entre com nome do arquivo de saida: ");
scanf("%s", nomeArqOut);
arqOut = fopen(nomeArqOut, "w");
if (\text{argOut} == \text{NULL}) {
  printf("Erro ao abrir o arquivo de saida: %s\n", nomeArqOut);
  fclose(arqIn);
  return 0;
}
while (fscanf(arqIn, "%c", &aux) != EOF)
  fprintf(arqOut, "%c", aux);
fclose(arqIn);
fclose(arqOut);
return 0;
```
}

# Modos de abertura de arquivos textos

• Como vimos anteriormente, a função fopen() é usada para abrir um arquivo:

FILE \*fopen(char \*caminho, char \*modo);

• Um arquivo texto pode ser aberto de vários modos diferentes:

<span id="page-23-0"></span>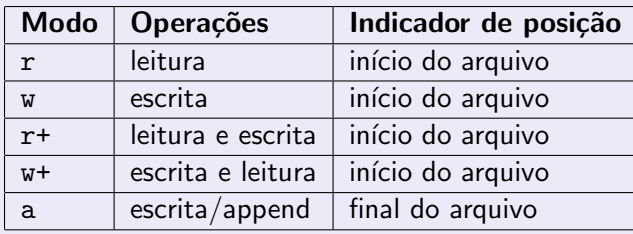

### Modos de abertura de arquivos textos

- Ao se tentar abrir um arquivo inexistente para leitura (r) ou leitura e escrita  $(r+)$ , fopen retorna NULL. Caso o arquivo exista, o arquivo é aberto e seu conteúdo é preservado.
- Ao se tentar abrir um arquivo inexistente para escrita (w) ou escrita e leitura  $(w+)$ , um novo arquivo é criado e então aberto pelo fopen. Caso o arquivo exista, seu conteúdo é primeiramente apagado e então aberto para escrita.
- Ao se tentar abrir um arquivo inexistente para escrita/append (a), um novo arquivo é criado e então aberto pelo fopen. Caso o arquivo exista, o arquivo é aberto e seu conteúdo é preservado.

### Removendo um arquivo

 $\bullet$  É possível remover um arquivo usando a função pré-definida:

int remove(char \*caminho);

<span id="page-25-0"></span> $\bullet$  Note que remover um arquivo é diferente de remover o conteúdo de um arquivo, ou seja, deixá-lo vazio.

Removendo um arquivo

```
#include <stdio.h>
```

```
int main() {
  char nomeArq[101];
```

```
printf("Entre com nome do arquivo a ser removido: ");
scanf("%s", nomeArq);
```

```
if (remove(nomeArq) == 0)
  printf("Arquivo removido com sucesso.\n");
else
  printf("Nao foi possivel remover o arquivo.\n");
return 0;
```

```
}
```
### Lendo um arquivo texto na memória

- Podemos ler todo o texto de um arquivo para um vetor (que deve ser grande o suficiente) e fazer qualquer alteração que julgarmos necessária.
- O texto alterado pode então ser sobrescrito no arquivo original.
- <span id="page-27-0"></span>Como exemplo, vamos escrever um programa que troca todas as letras minúsculas de um arquivo pelas letras maiúsculas correspondentes.

Lendo um arquivo texto na memória

```
#include <stdio.h>
int main() {
  FILE *arq;
  char texto<sup>[1001]</sup>, aux, nomeArq<sup>[101]</sup>;
  int i;
  printf("Entre com nome do arquivo de entrada: ");
  scanf("%s", nomeArq);
  arg = fopen(nomeArg, "r+");
  if (arq == NULL) {
    printf("Erro ao abrir o arquivo '%s'.\n", nomeArq);
    return 0;
  }
```
...

#### Lendo um arquivo texto na memória

```
/* Copia ate 1000 caracteres do arquivo de entrada */
for (i = 0; i < 1000 \&amp; fscanf(\text{arg}, \sqrt{c}, \text{aux}) != EOF; i++)
  texto[i] = aux;text{of} = \sqrt{0}:
rewind(arq);
/* Substitui letras minusculas por maiusculas */
for (i = 0; texto [i]; i++)
  if (texto[i] >= 'a' \&amp; texto[i] <= 'z')fprintf(arq, "%c", texto[i] - 'a' + 'A');
  else
    fprintf(arq, "%c", texto[i]);
fclose(arq);
return 0;
```
}

...

#### Lendo e escrevendo outros tipos de valores

Podemos usar o comando fscanf, assim como o scanf, para ler outros tipos de valores. Exemplos:

int i; float f; char  $s[81]$ ; FILE  $*arg = fopen("teste.txt", "r+")$ ; fscanf(arq, "%d %f %s", &i,  $kf$ , s);

Da mesma forma, podemos usar o comando fprintf, assim como o printf, para escrever outros tipos de valores. Exemplos:

fprintf(arq, "%d %f %s", 56, 3.1416, "Uma mensagem simples");

### Imprimindo o conteúdo de um arquivo

```
#include <stdio.h>
int main() {
  FILE *arq;
  char aux, nomeArq[101];
  printf("Entre com nome do arquivo: ");
  scanf("%s", nomeArq);
  arg = fopen(nomeArg, "r");
  if (arq != NULL) {
    while (fscanf(\text{arg}, \sqrt{\ }0.6^n, \text{kaux}) != EOF)
      printf("%c", aux);
    fclose(arq);
  }
  return 0;
}
```
### Imprimindo o conteúdo de um arquivo

```
#include <stdio.h>
int main() {
  FILE *arq;
  char aux, nomeArq[101];
  fprintf(stdout, "Entre com nome do arquivo: ");
  fscanf(stdin, "%s", nomeArq);
  arg = fopen(nomeArg, "r");
  if (arq != NULL) {
    while (fscanf(\text{arg}, \sqrt{\ }0.6^n, \text{kaux}) != EOF)
      fprintf(stdout, "%c", aux);
    fclose(arq);
  }
  return 0;
}
```
# O comando fgets

- Ao usar o comando fscanf para ler uma string, você deve garantir que foi alocada uma string de tamanho suficiente para armazenar todos os caracteres.
- Caso o programa leia mais caracteres do que o tamanho alocado, um erro ocorrerá durante a execução do programa.
- $\circ$  O comando fscanf não é adequado para ler strings contendo espaços em branco.
- Uma alternativa para ler strings é o comando fgets():

char \*fgets(char \*str, int tamanho, FILE \*arq);

<span id="page-33-0"></span>• Sendo que, str é o nome da variável usada para armazenar a string, tamanho é um inteiro indicando até quantos caracteres devem ser lidos (serão lidos tamanho-1 caracteres e um caractere extra será reservado para o caractere ' $\langle 0' \rangle$  e arq é o ponteiro para o arquivo (previamente aberto).

# Exemplo com fgets

```
#include <stdio.h>
```

```
int main() {
  char nomeArq[101], string[81];
  FILE *arq;
  int i = 0:
```
printf("Entre com nome do arquivo a ser lido: "); scanf("%s", nomeArq);

```
/* Abre arquivo para leitura */
arg = fopen(nomeArg, "r");
```
...

### Exemplo com fgets

```
...
if (arq == NULL) {
  printf("Erro ao abrir o arquivo '%s' para leitura.\n",
         nomeArq);
 return 0;
}
/* Enquanto for possivel ler linhas do arquivo
```

```
(limitadas a 80 caracteres) */
while (fgets(string, 81, arq))
 printf("%3d: %s", ++i, string);
```

```
fclose(arq);
```

```
return 0;
```
### Exercícios

- Escreva um programa que leia dois arquivos textos contendo números inteiros e ordenados, e escreva um único arquivo texto com os números ordenados de ambos os arquivos.
- Escreva um programa que leia uma série de números inteiros de um arquivo texto e escreva um arquivo texto contendo estes números ordenados.

<span id="page-36-0"></span>Importante: em ambos os casos, seu programa n˜ao deve usar um vetor auxiliar para armazenar os números.